# **abuledu-dvd-client et client lourd - Bug #5062**

# **Première mise à jour incomplète**

03/12/2019 08:52 - Eric Seigne

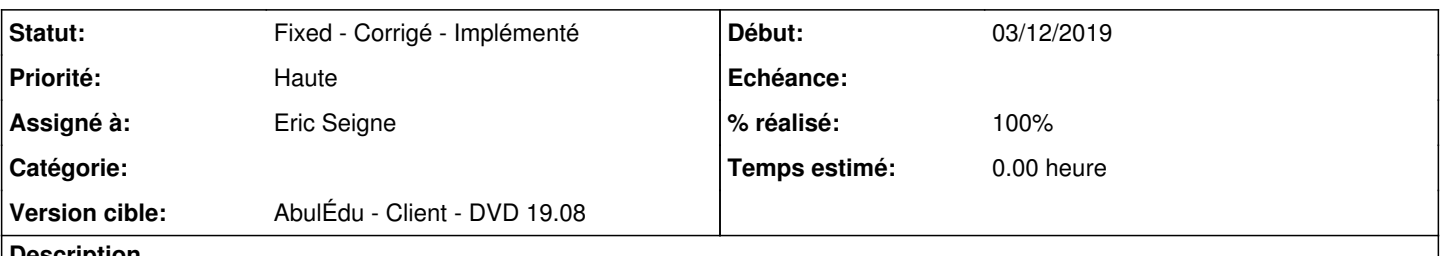

# **Description**

Une fois sur site c'est plus simple ... le déploiement du client 19.08 se passe bien et au 1er boot la 1ere "grosse" mise à jour se lance ... mais ne se termine pas.

Une des grosses nouveautés c'est systemd et là visiblement il y a une sorte de "timeout" qui fait que le process de mise à jour est trop "long/lent" car je vois dans les logs que la mise à jour se termine brutalement ... et ne se termine donc pas vraiment, ce qui fait que le poste n'est pas utilisable.

## **Demandes liées:**

Lié à abuledu-dvd-client et client lourd - Feature - Fonctionnalité #5024: Ou... **New - Nouveau05/08/2019**

## **Historique**

# **#1 - 03/12/2019 08:55 - Eric Seigne**

*- Lié à Feature - Fonctionnalité #5024: Ouverture du chantier AbulÉdu Client 19.08 ajouté*

# **#2 - 03/12/2019 08:56 - Eric Seigne**

*- Fichier horizon-autoboot.log.2 ajouté*

*- Fichier horizon-autoboot.log.1 ajouté*

## Voir les logs ci-joint, le plus ancien étant le .2 qui se termine par

```
Préparation du dépaquetage de .../165-vlc-plugin-base_3.0.8-0ubuntu18.04.1_amd64.deb ...
Dépaquetage de vlc-plugin-base:amd64 (3.0.8-0ubuntu18.04.1) sur (3.0.7.1-0ubuntu18.04.1) ...
Préparation du dépaquetage de .../166-vlc-data_3.0.8-0ubuntu18.04.1_all.deb ...
```
#### et le .1 se termine par

E: Impossible de récupérer certaines archives, peut-être devrez-vous lancer apt-get update ou essayer avec --f ix-missing ?

\* - installation de abuledu-pc

W: --force-yes est obsolète, veuillez plutôt utiliser l'une des options commençant par --allow.

- installation de flashplugin-nonfree

W: --force-yes est obsolète, veuillez plutôt utiliser l'une des options commençant par --allow.

E: Impossible de récupérer http://security.ubuntu.com/ubuntu/pool/multiverse/f/flashplugin-nonfree/flashplugin -installer\_32.0.0.293ubuntu0.18.04.1\_amd64.deb Ne parvient pas à résoudre « proxy »

E: Impossible de récupérer certaines archives, peut-être devrez-vous lancer apt-get update ou essayer avec --f ix-missing ?

Failed to start nscd.service: Unit nscd.service not found.

#### **#3 - 03/12/2019 12:29 - Eric Seigne**

*- % réalisé changé de 0 à 90*

Le double correctif est dispo:

- sous la forme d'un paquet de mise à jour ... mais comme la mise à jour ne se fait pas ce correctif ne se déploiera pas !
- sous la forme d'une modification du script horizon.postrestaure qui accompagne l'image de déploiement du poste

Pour bénéficier de ce correctif il faut penser à lancer la commande suivante en root sur le serveur

horizon-computers-images-update

puis direction déploiement de l'image ...

**#4 - 03/12/2019 14:48 - Eric Seigne**

Testé et validé à l'instant :-)

# **#5 - 03/12/2019 15:01 - Eric Seigne**

Il reste encore un truc à faire, le /etc/resolv.conf n'est pas mis à jour ... il faut lancer la commande suivante pour remettre le système au carré:

dpkg-reconfigure horizon-pc

... j'essaye de trouver la manip pour que ça soit automatique !

#### **#6 - 03/12/2019 15:54 - Eric Seigne**

Nouvelle parade, Nouveau test ... je croise les doigts pour que ça se déroule bien jusqu'au bout !

# **#7 - 04/12/2019 23:55 - Eric Seigne**

Bon, la solution est là ...

dans les postrm et prerm du paquet horizon-pc se trouvent des appels comme ceci:

deb-systemd-invoke stop horizon-autoboot.service >/dev/null

# $\Omega$

systemctl --system daemon-reload >/dev/null || true

C'est donc normal que la mise à jour stoppe lorsqu'elle "tombe" sur ce paquet ! Le correctif est enfin déployé ...

# **#8 - 06/12/2019 18:14 - Eric Seigne**

Bon, quelques bugs plus tard (collision de GID entre le client lourd et le serveur) ça continue d'avancer ...

# **#9 - 30/01/2020 23:57 - Eric Seigne**

*- Statut changé de Assigned - En cours à Pending - En attente*

À tester mais normalement c'est ok:

- ajout d'un fichier nologin
- pré-lancement d'un dpkg-reconfigure si nécessaire

# **#10 - 29/07/2020 10:49 - Eric Seigne**

*- Statut changé de Pending - En attente à Fixed - Corrigé - Implémenté*

*- % réalisé changé de 90 à 100*

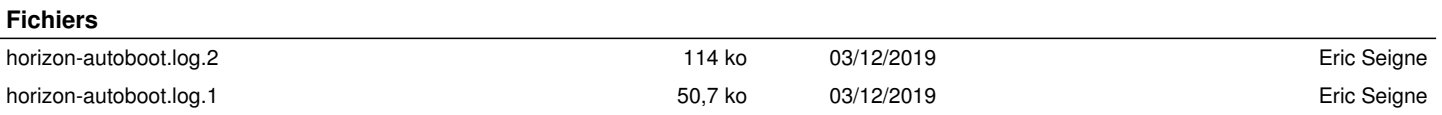